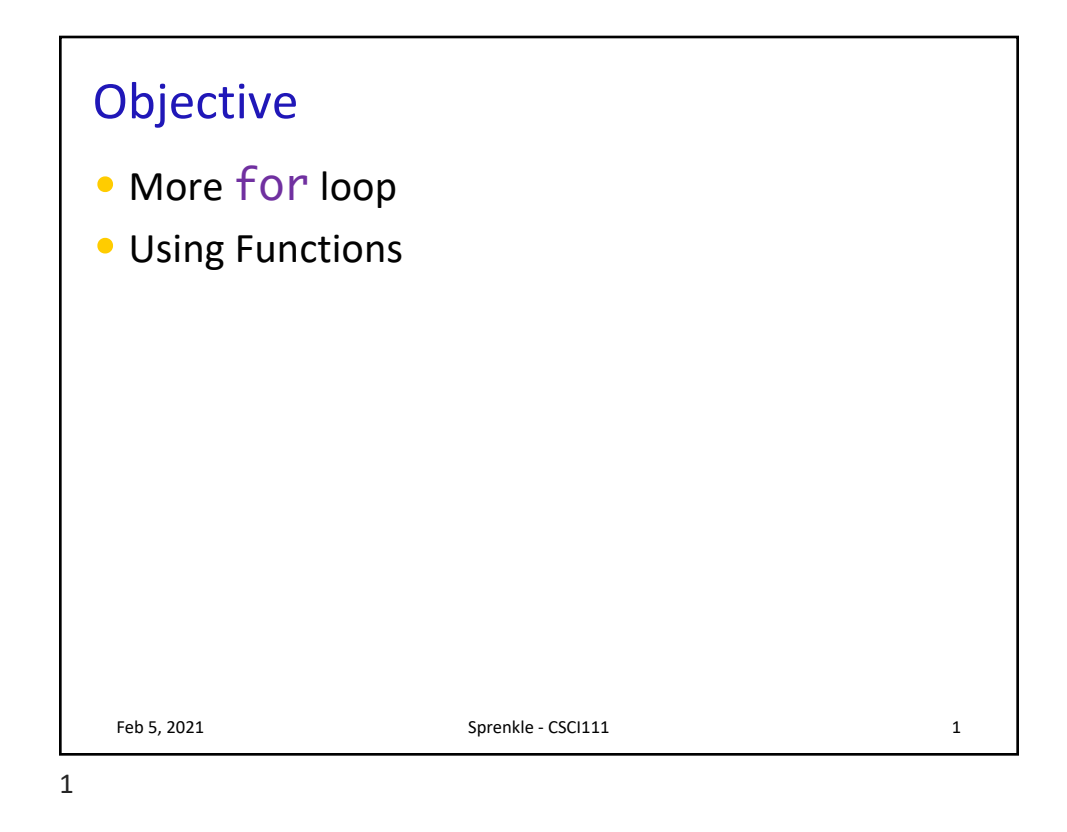

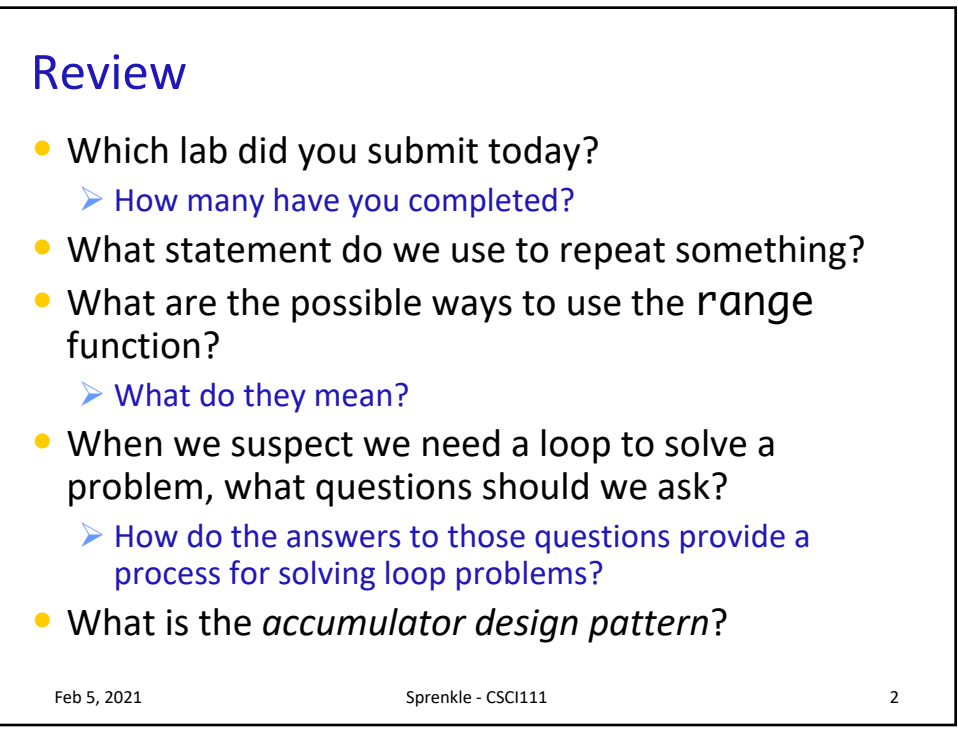

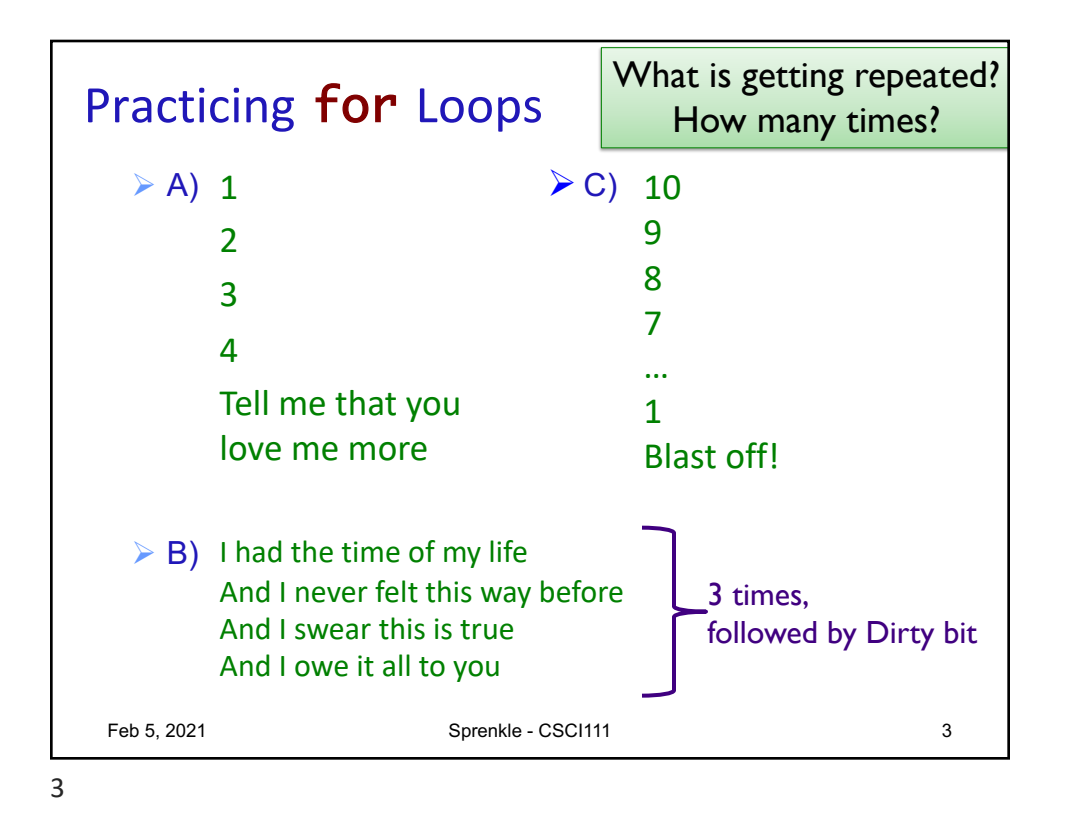

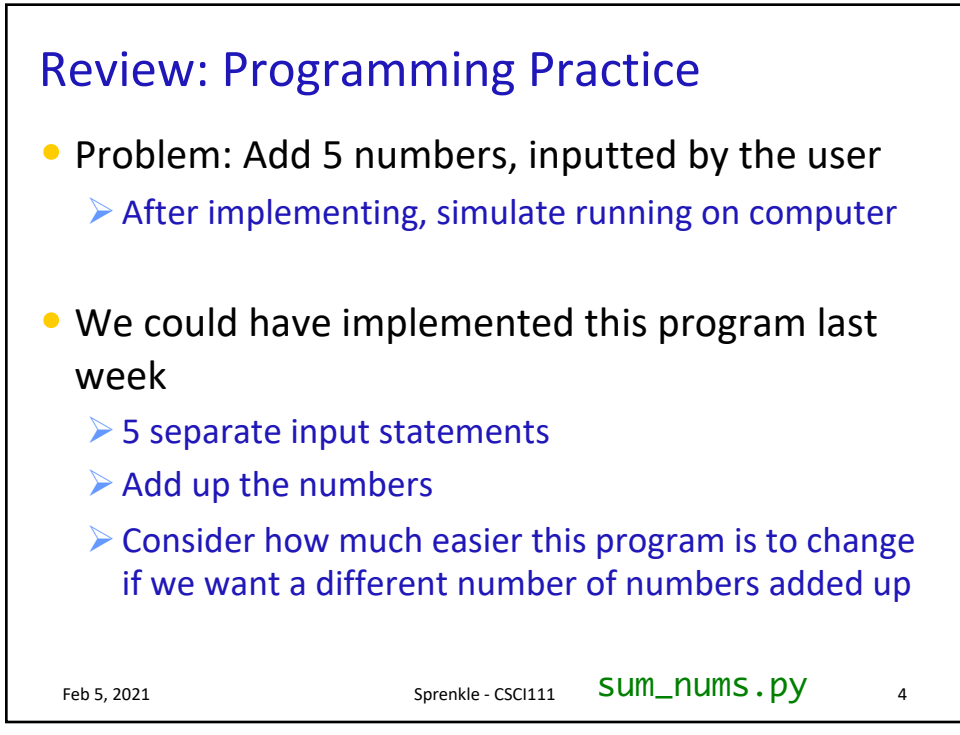

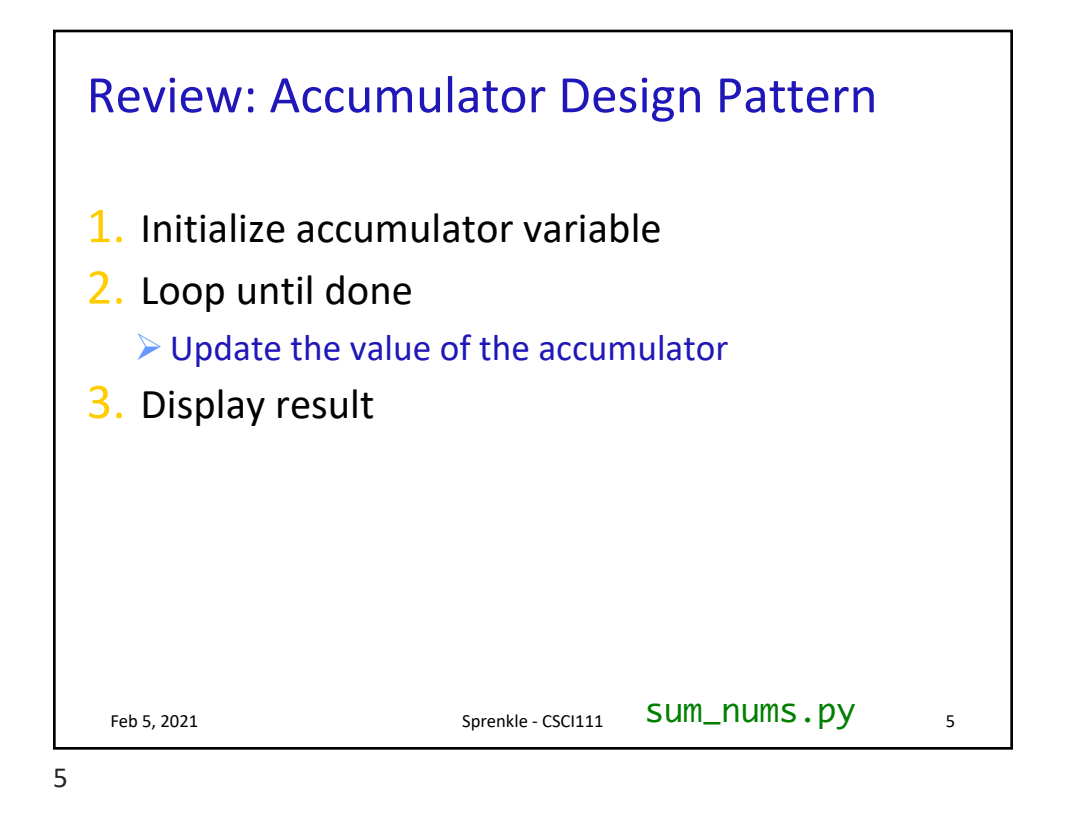

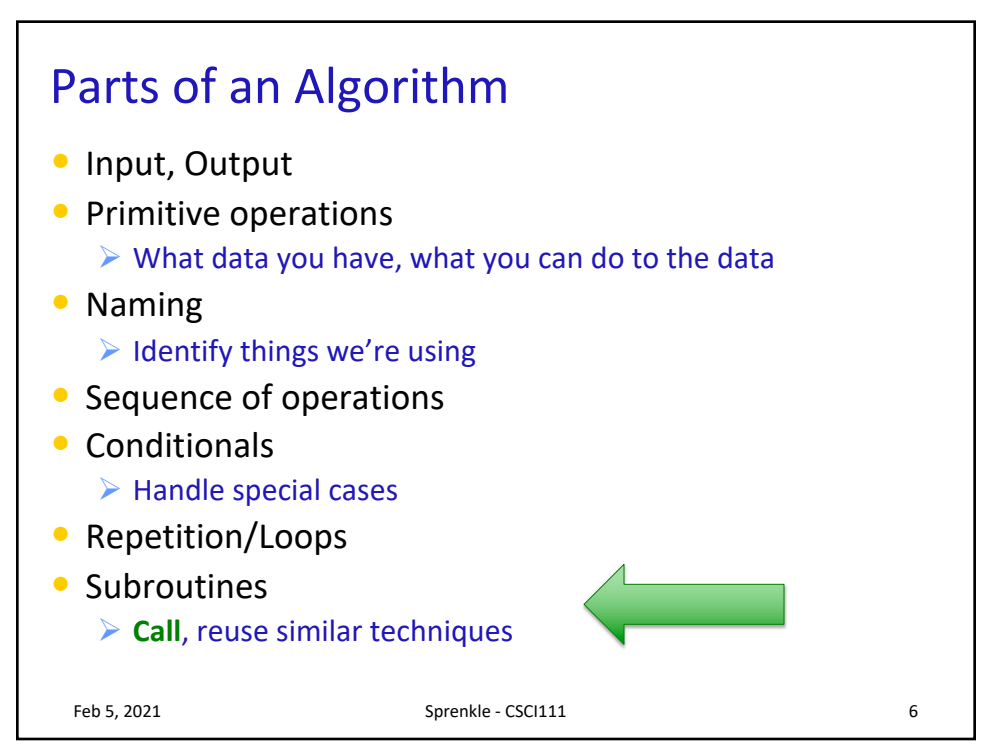

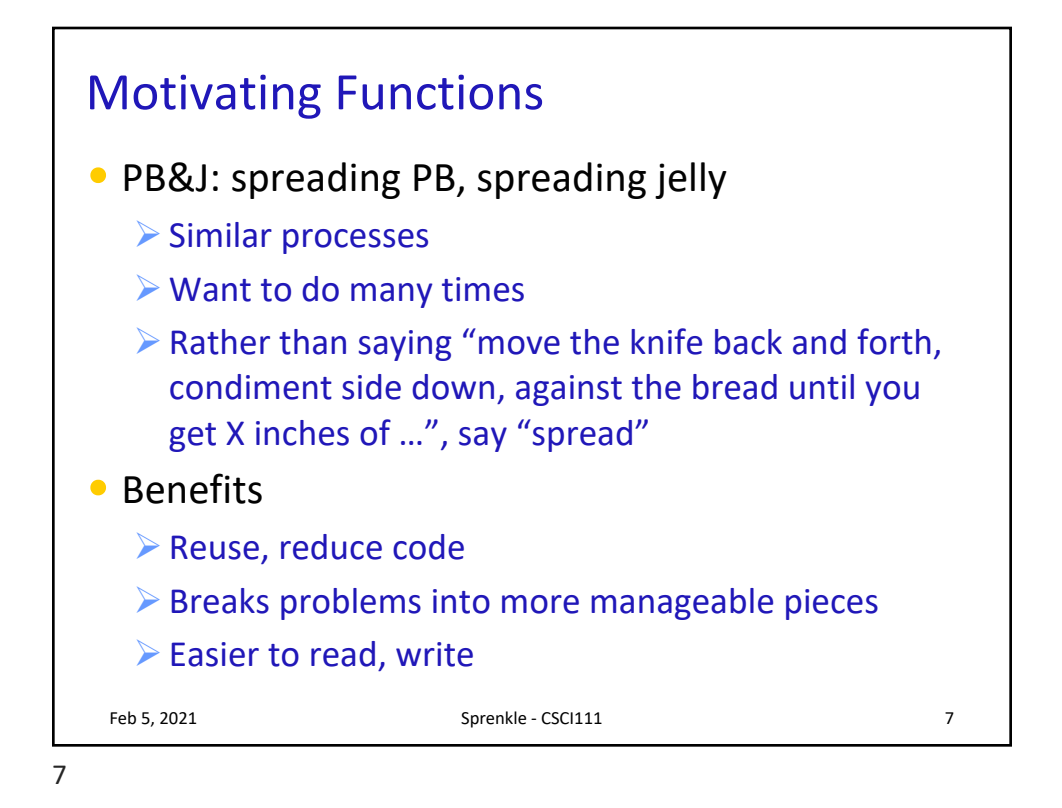

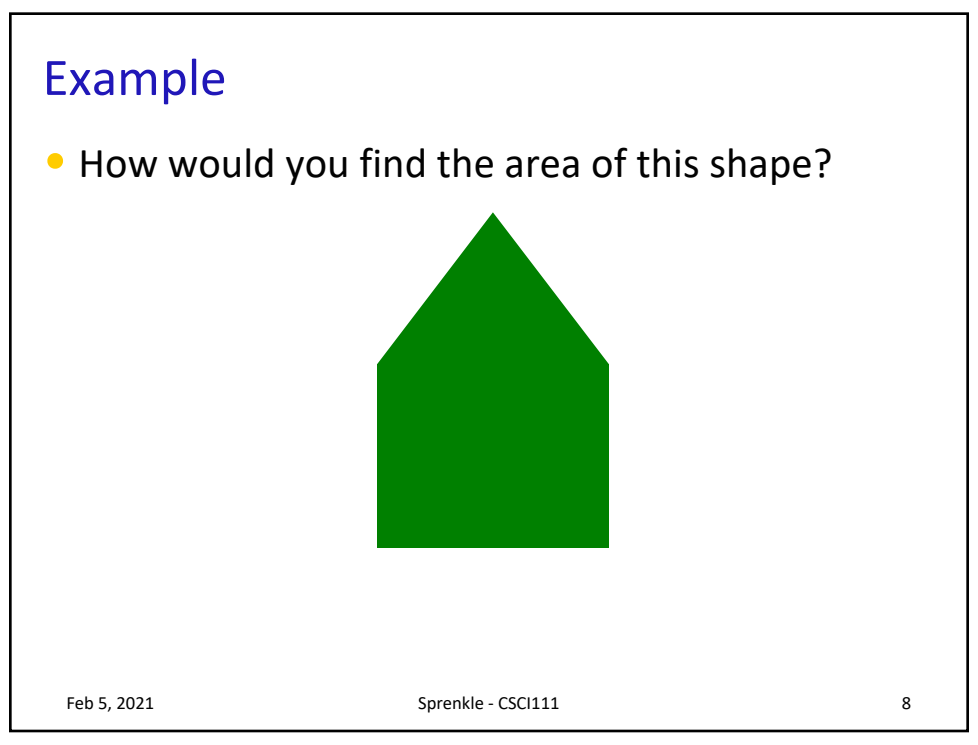

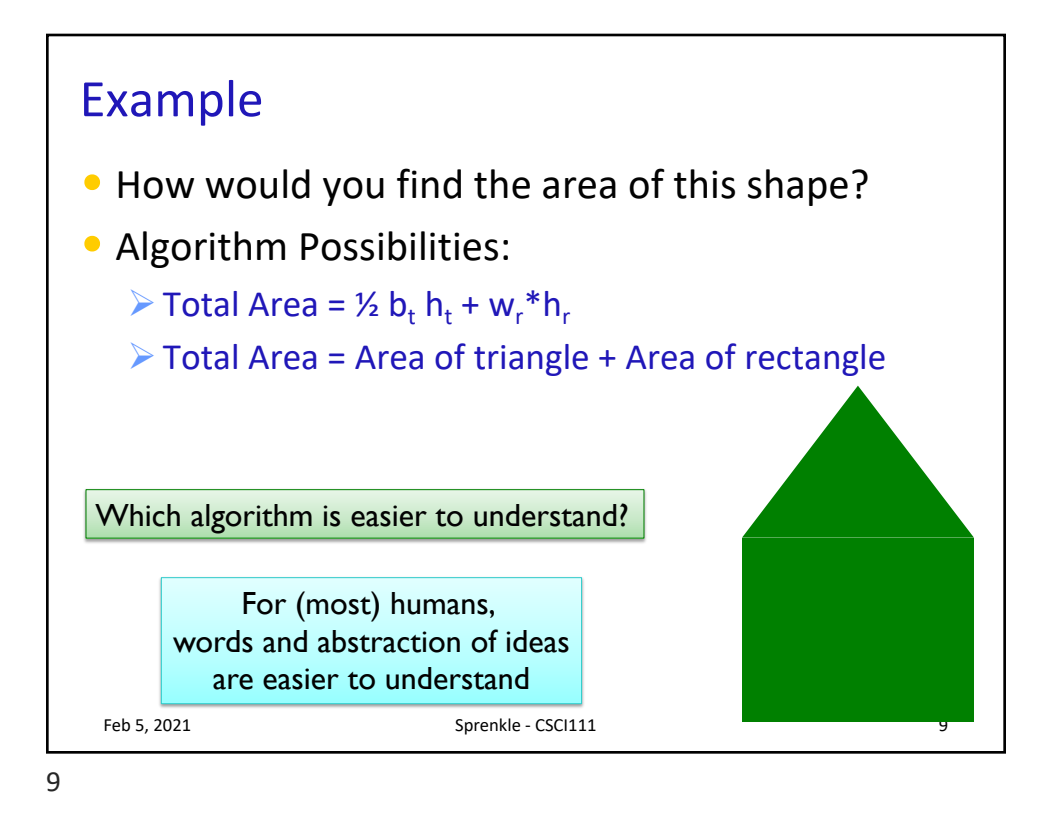

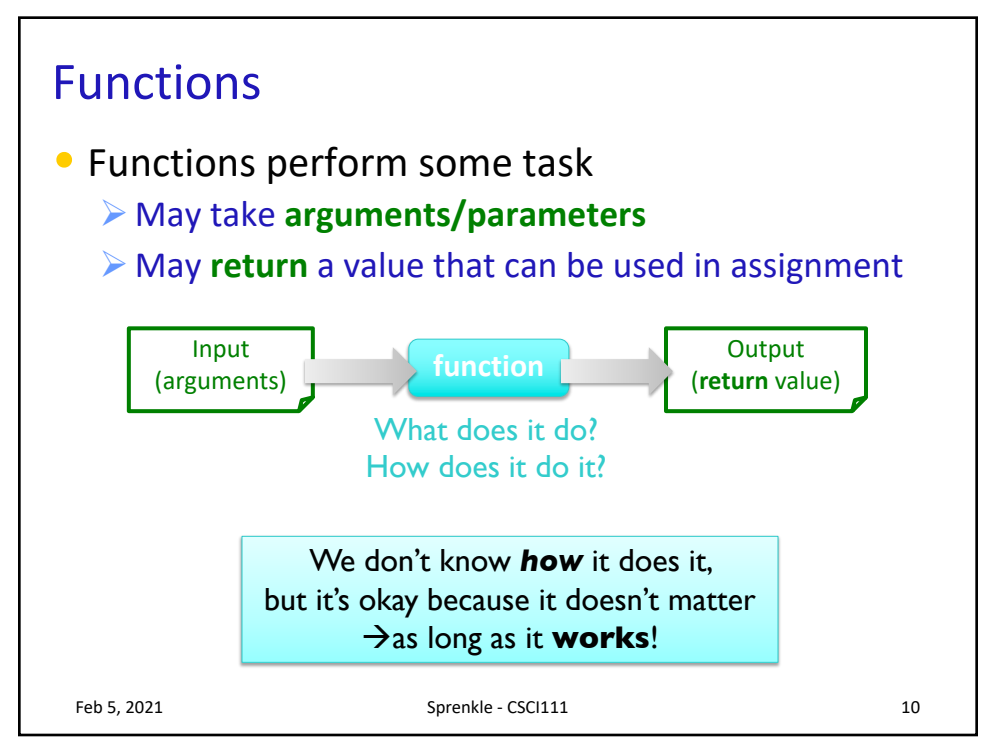

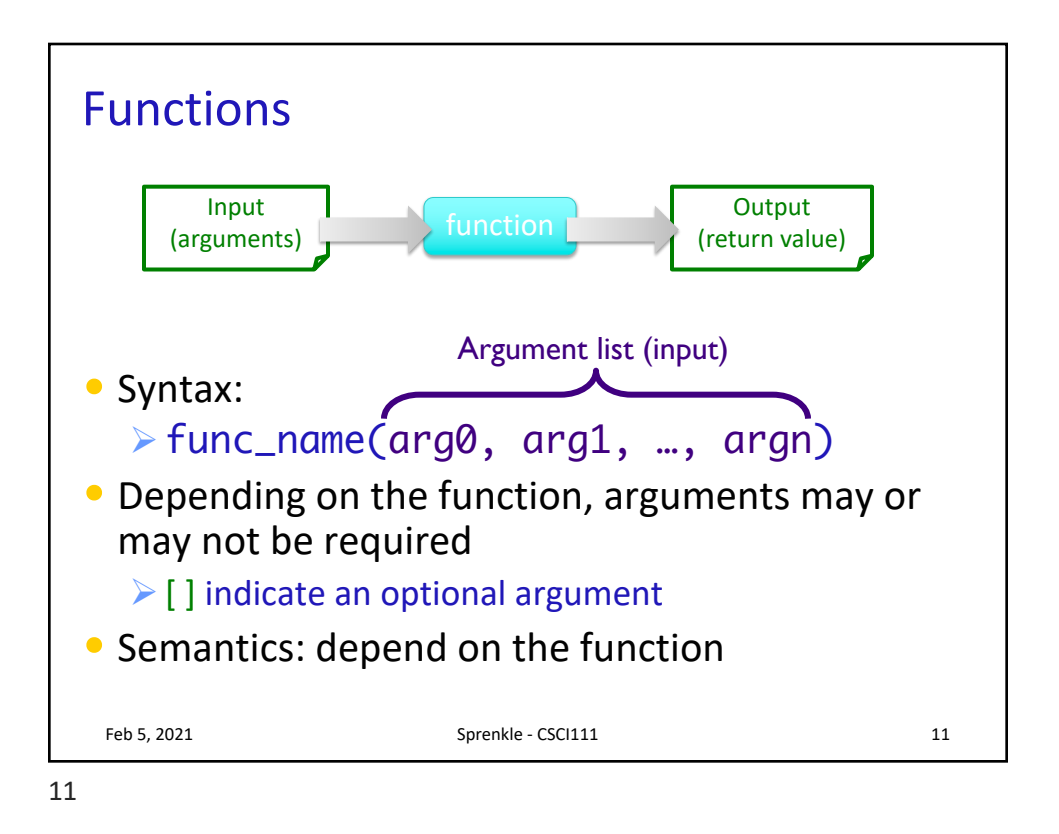

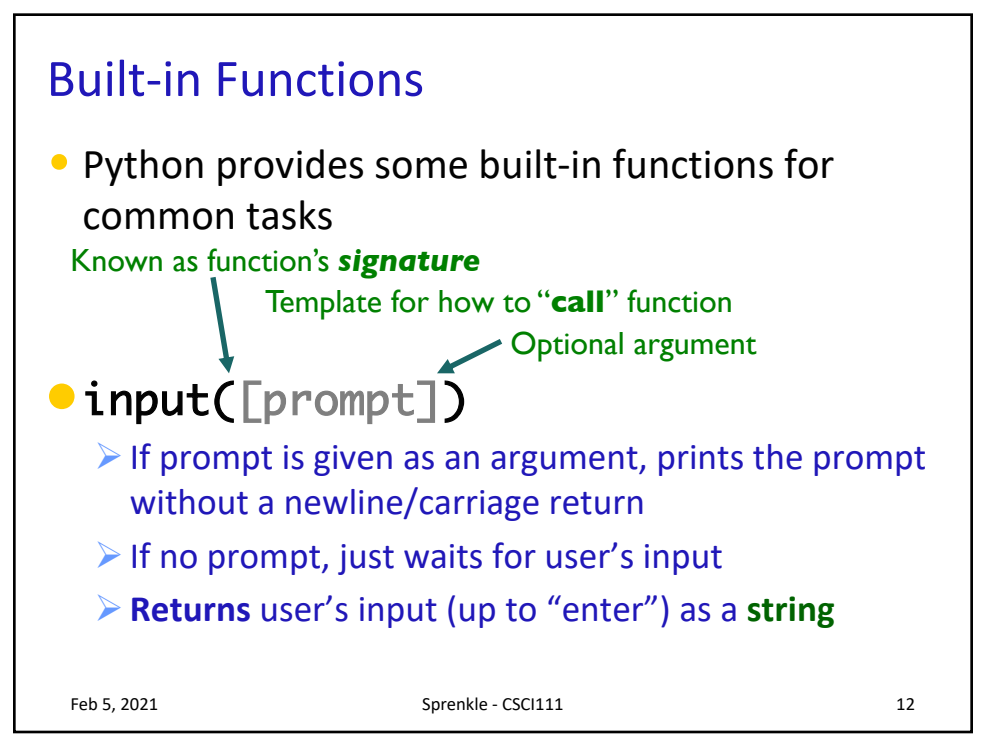

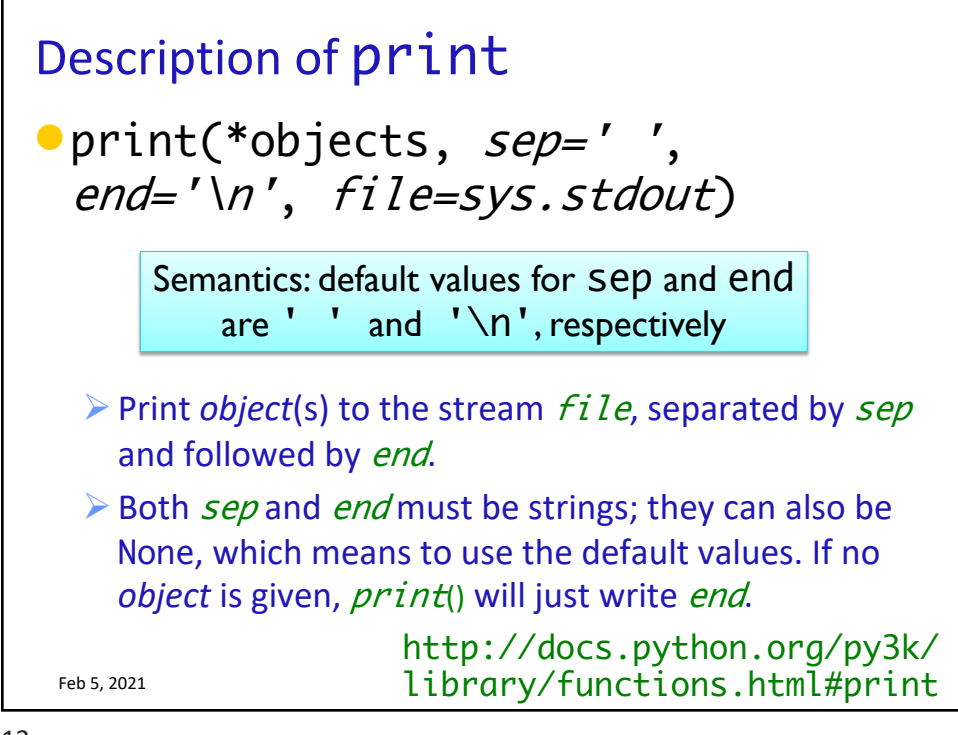

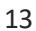

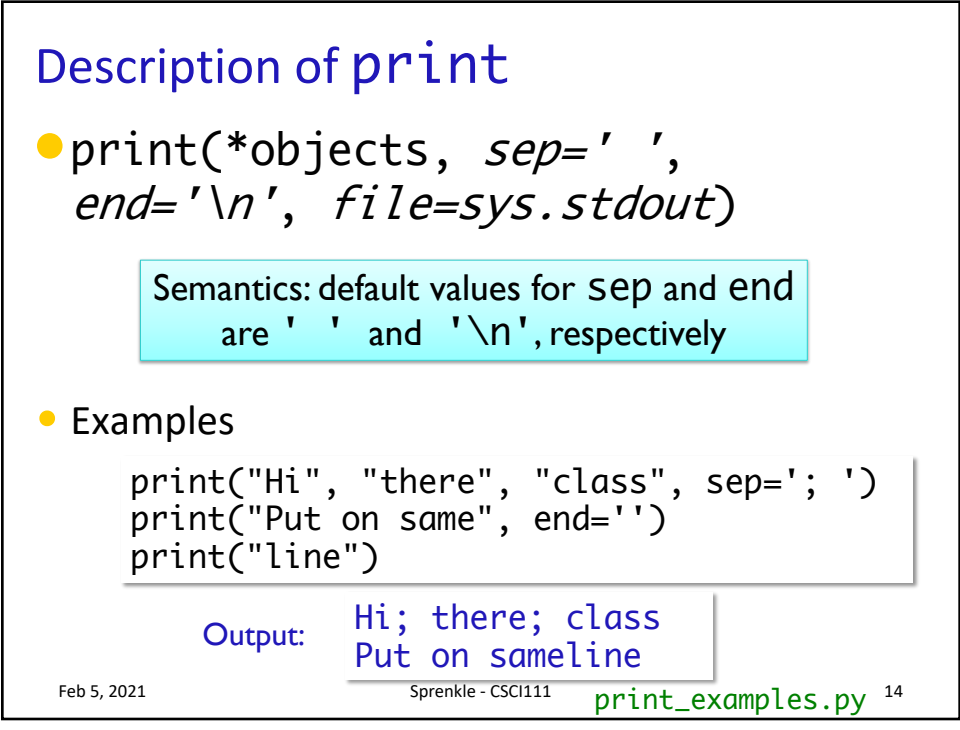

## More Examples of Built-in Functions

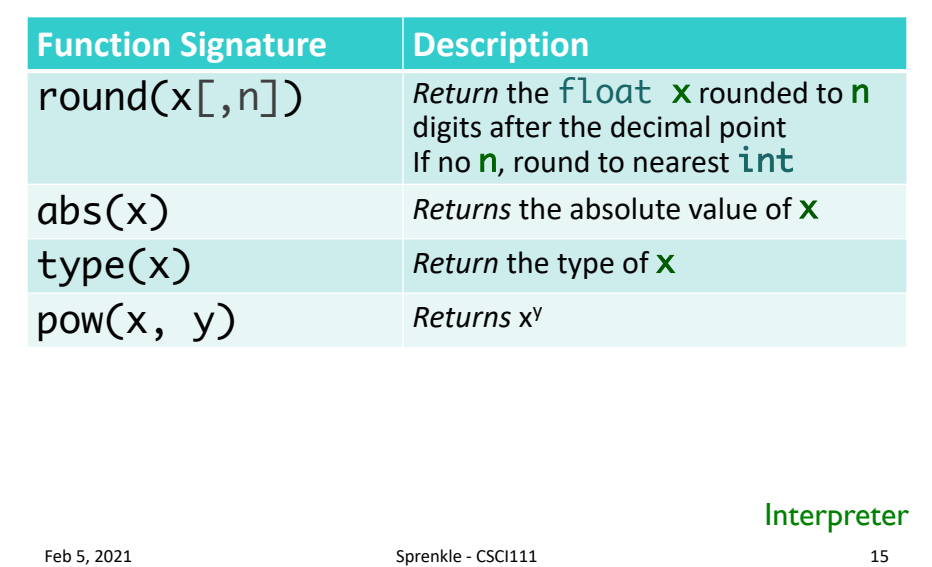

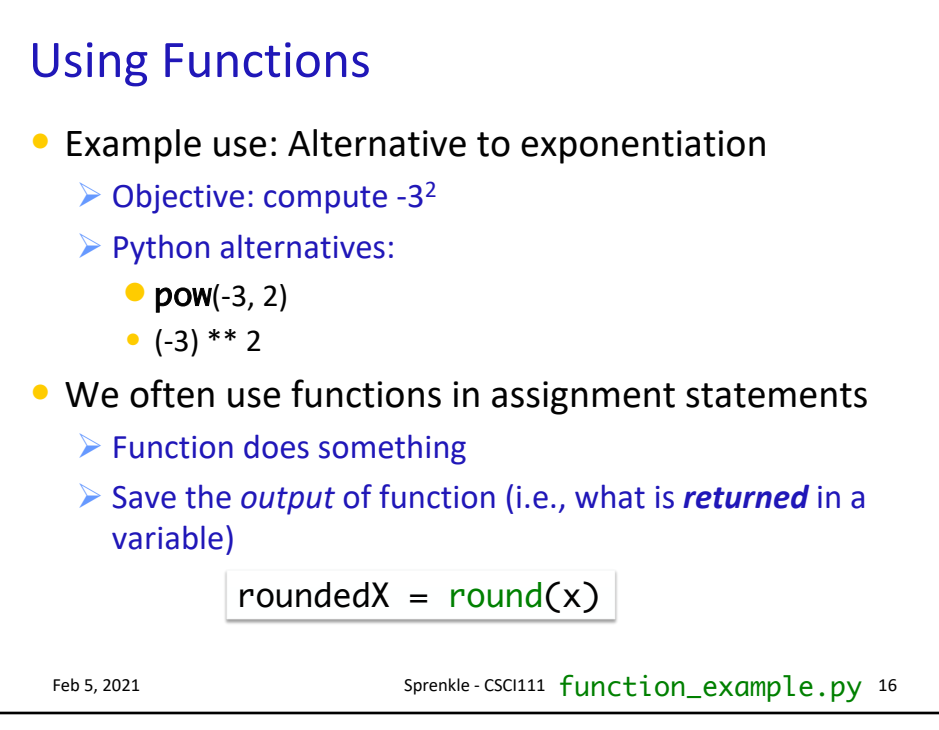

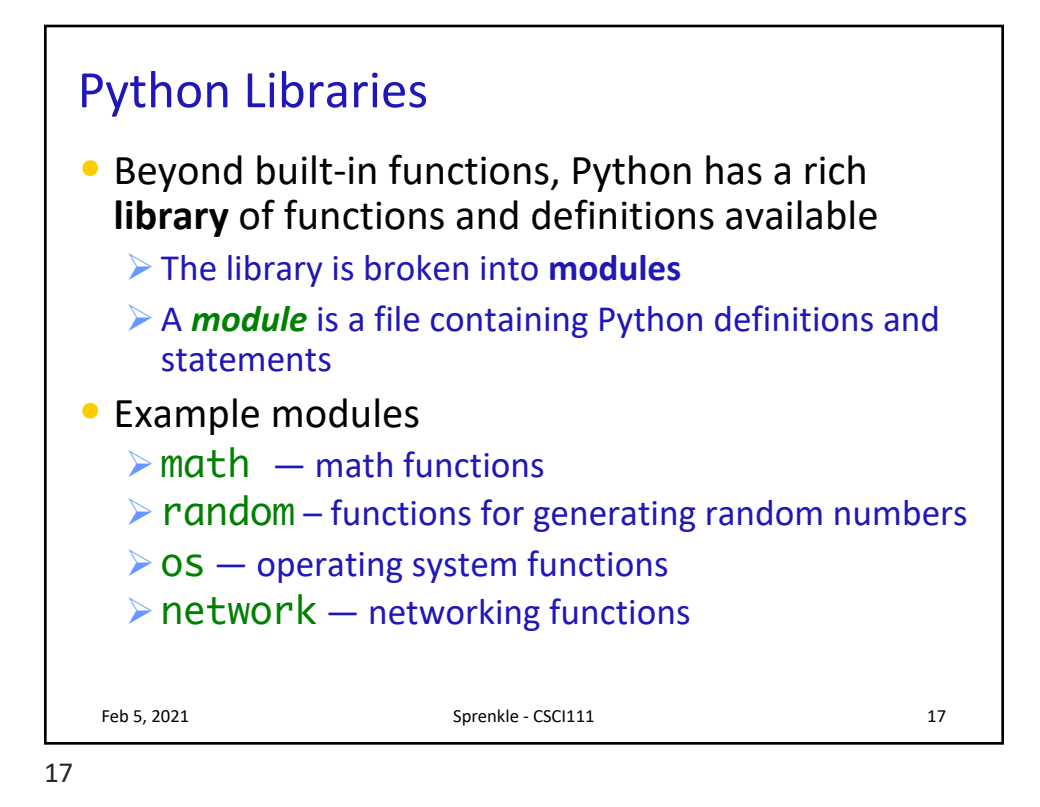

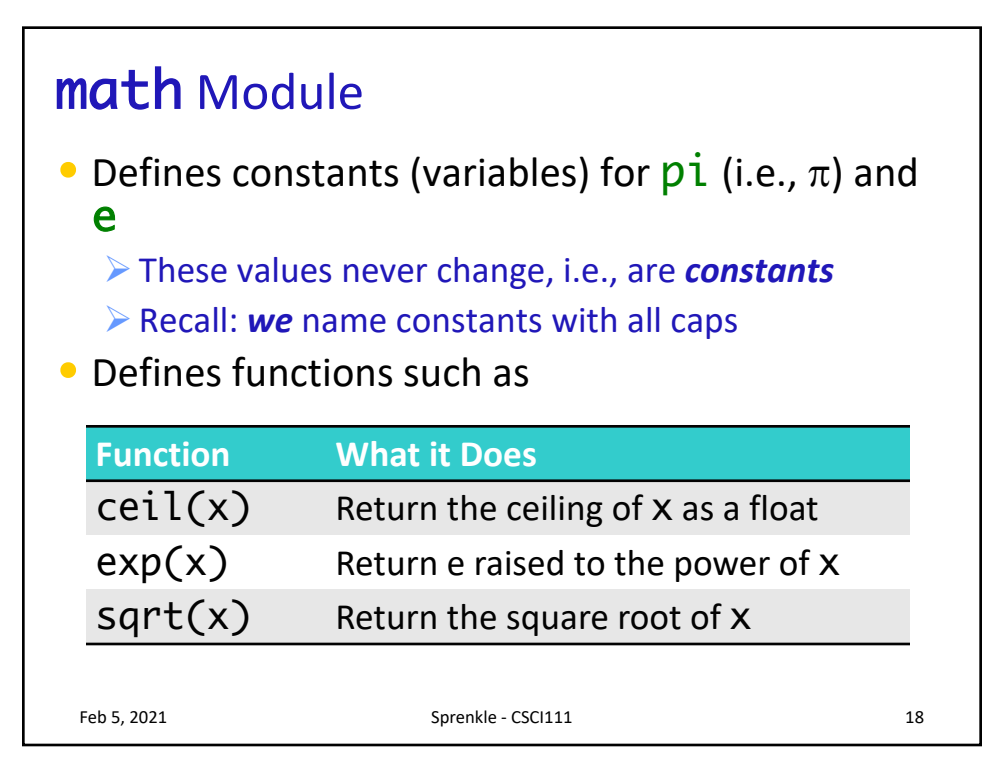

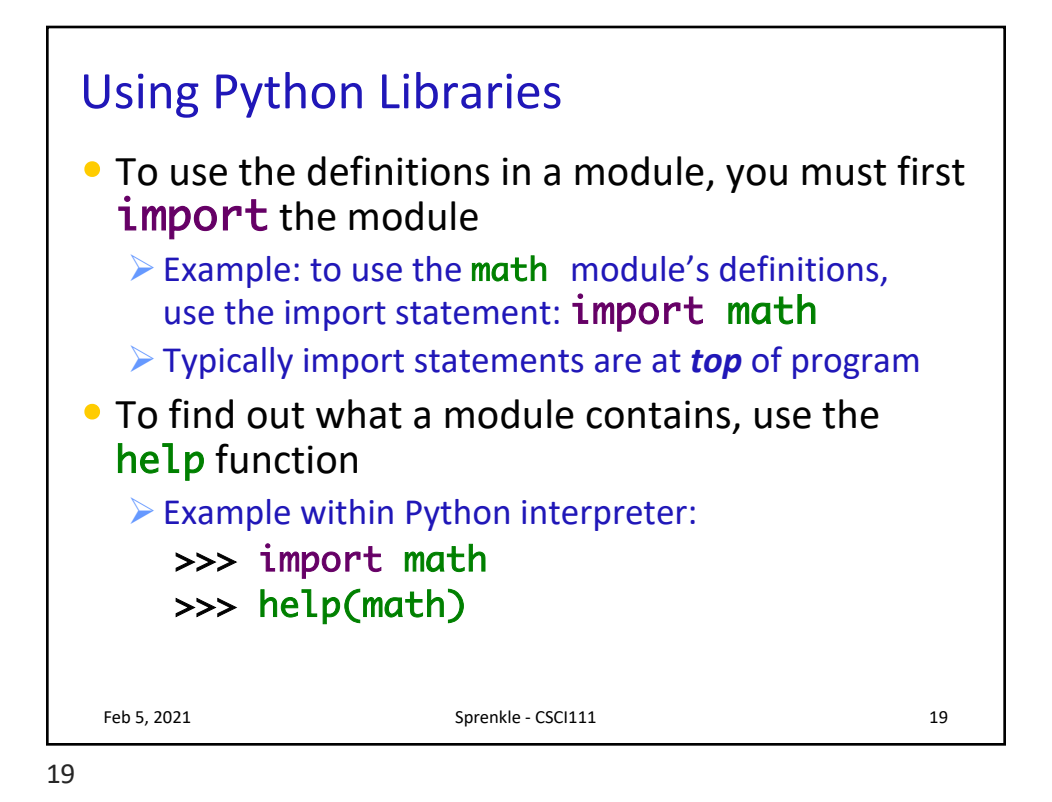

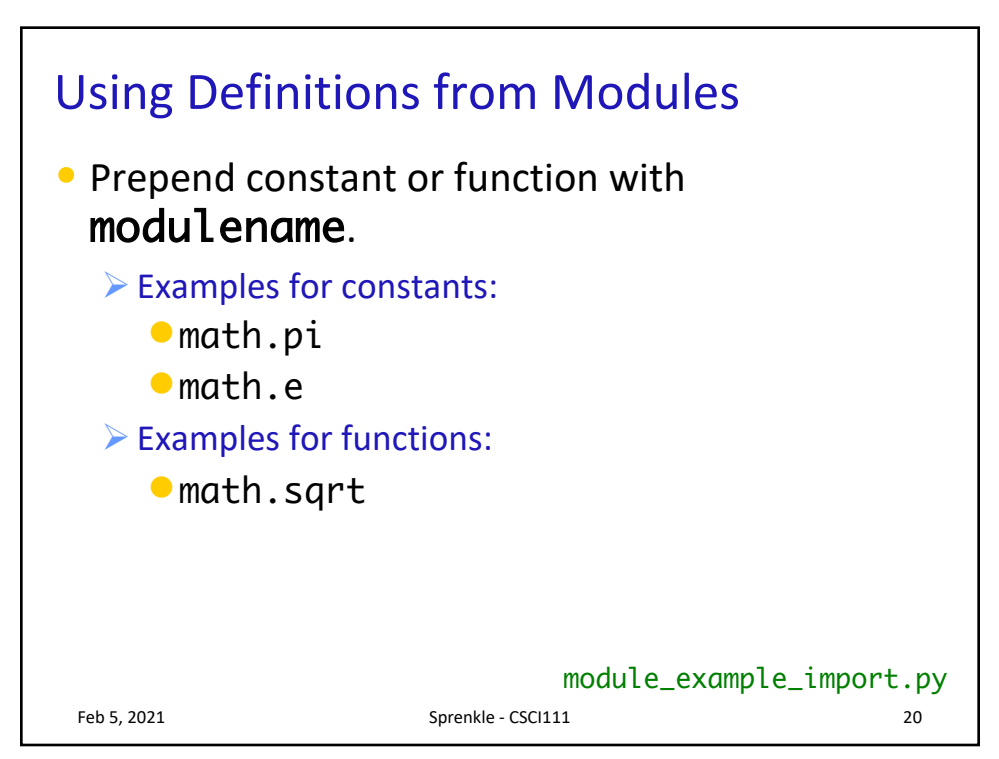

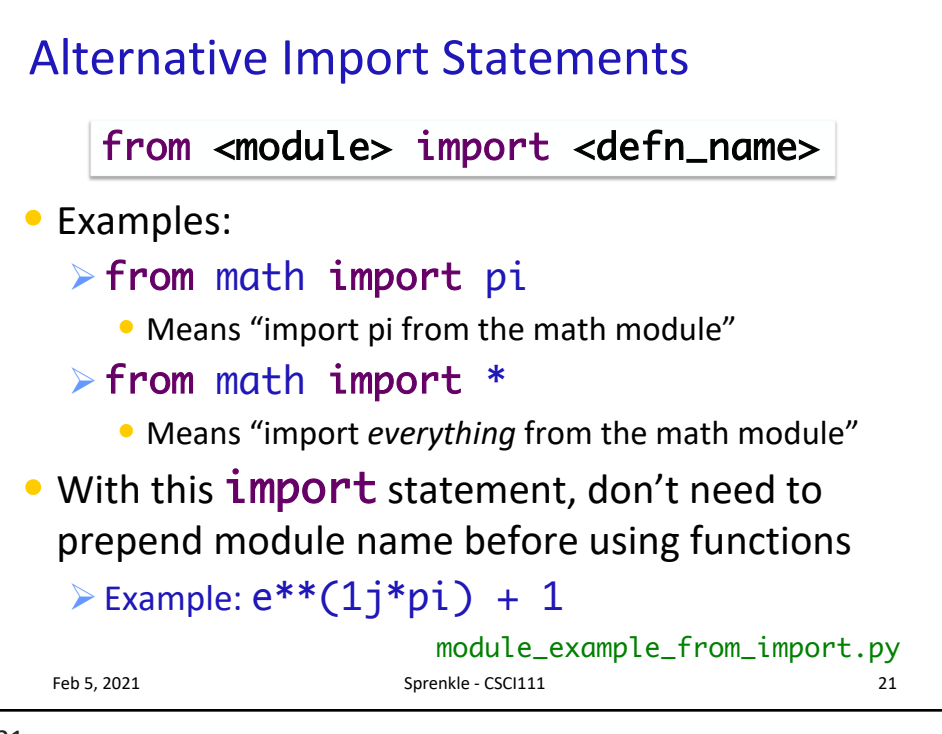

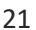

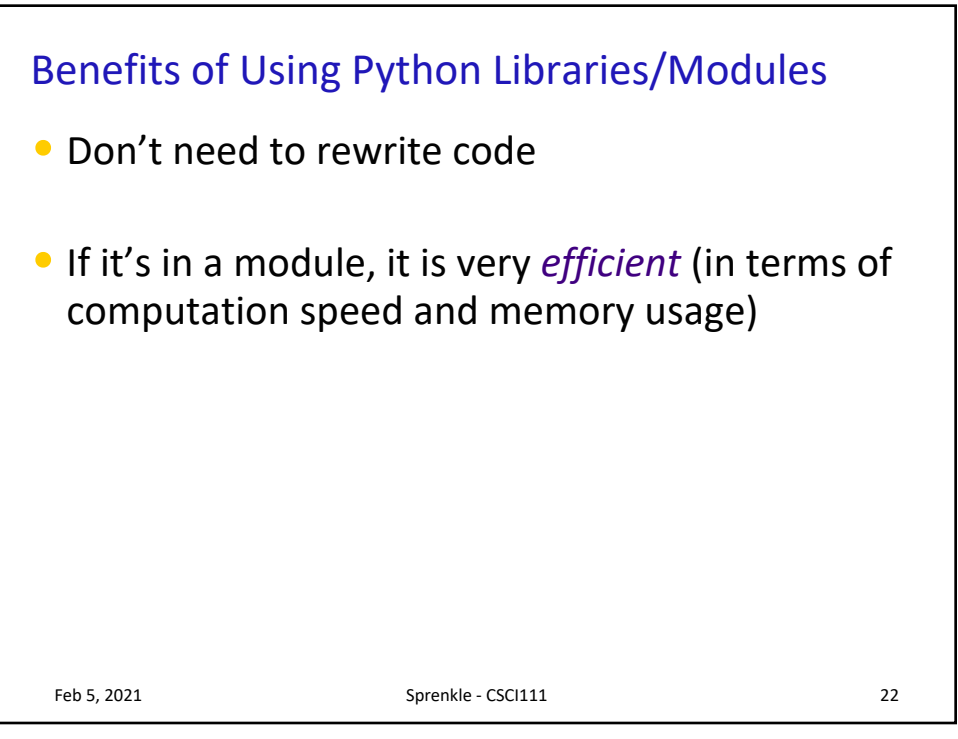

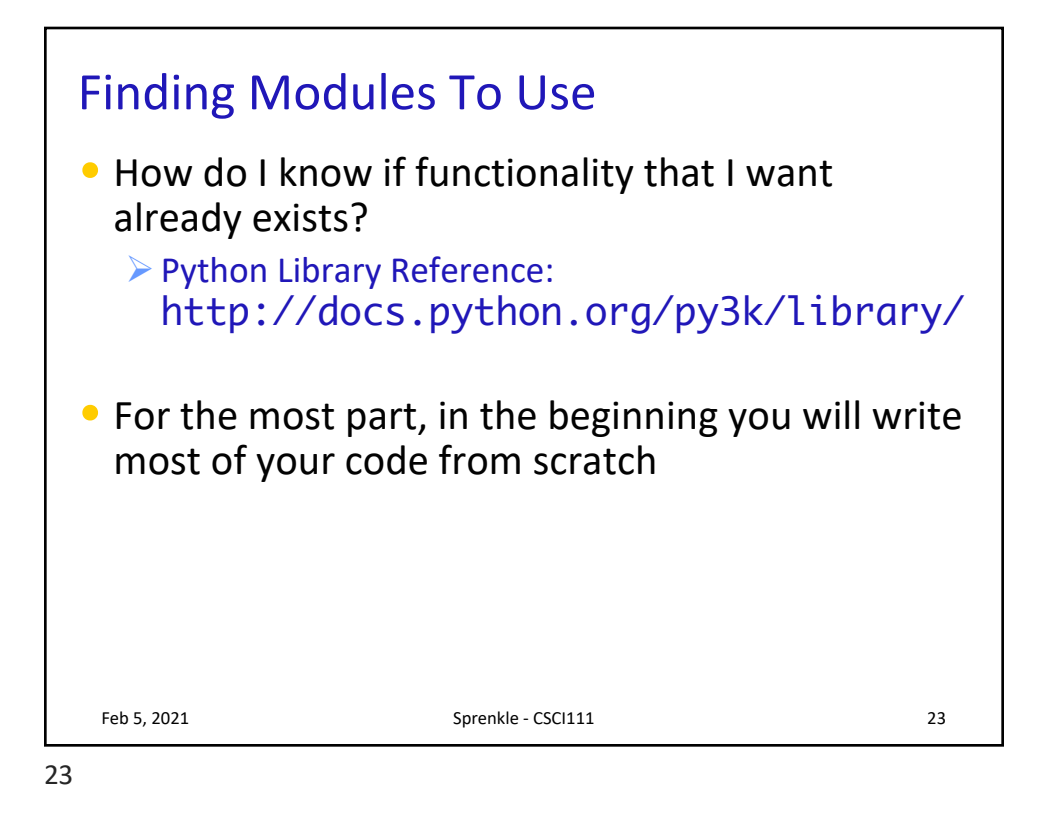

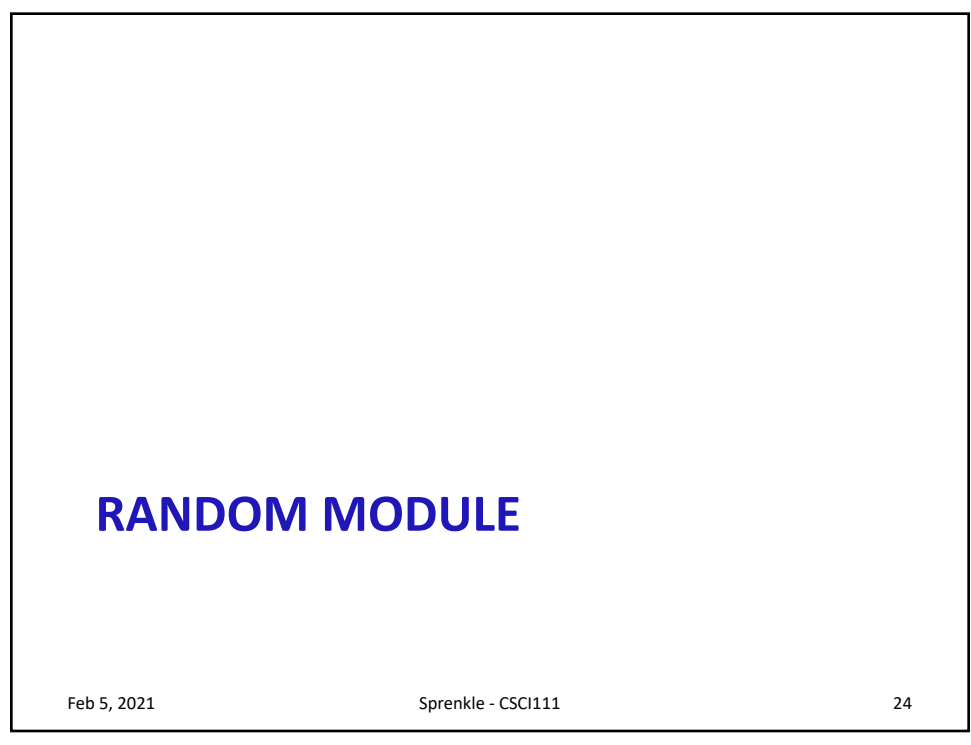

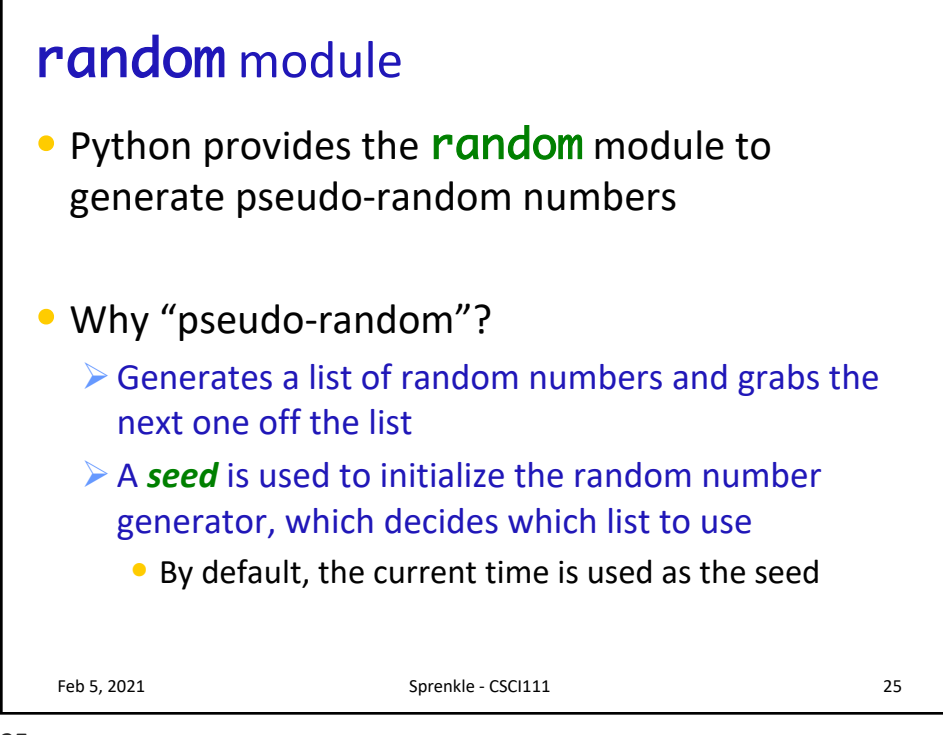

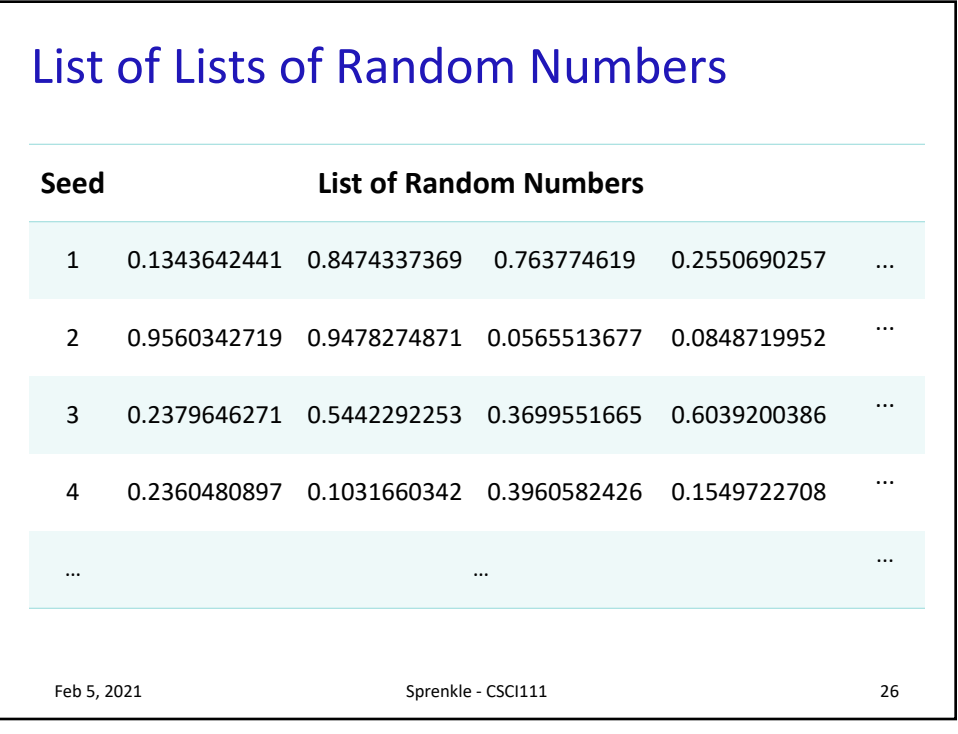

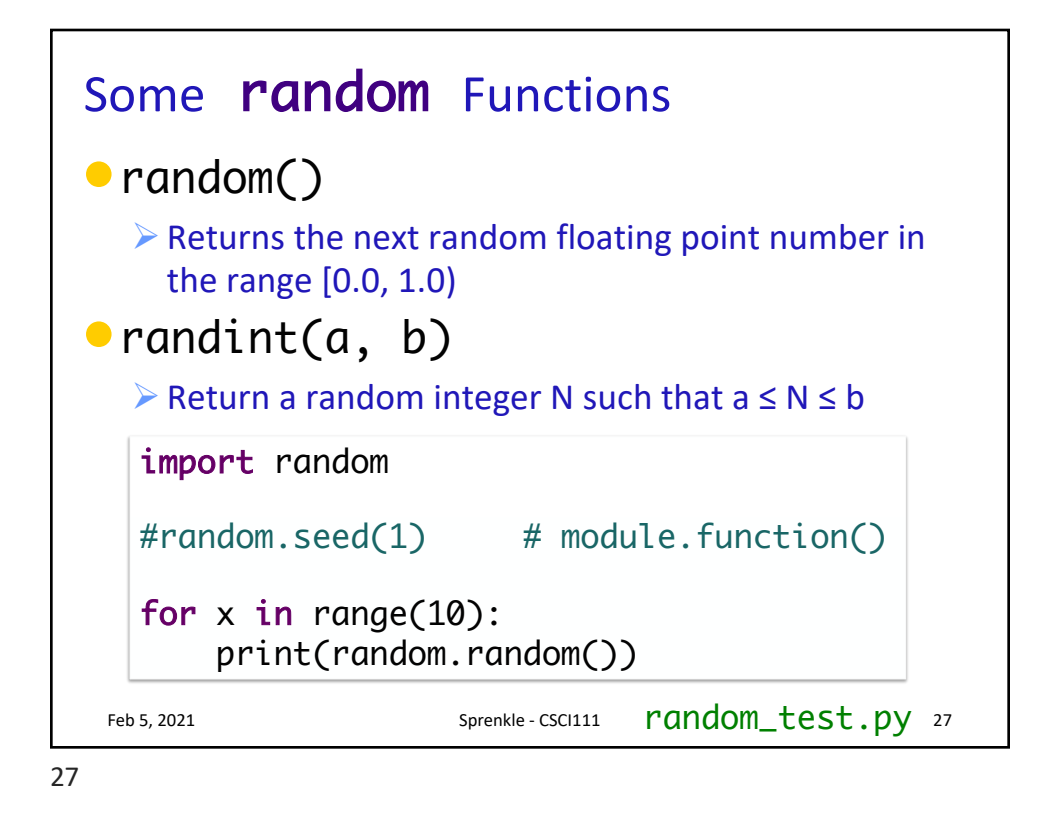

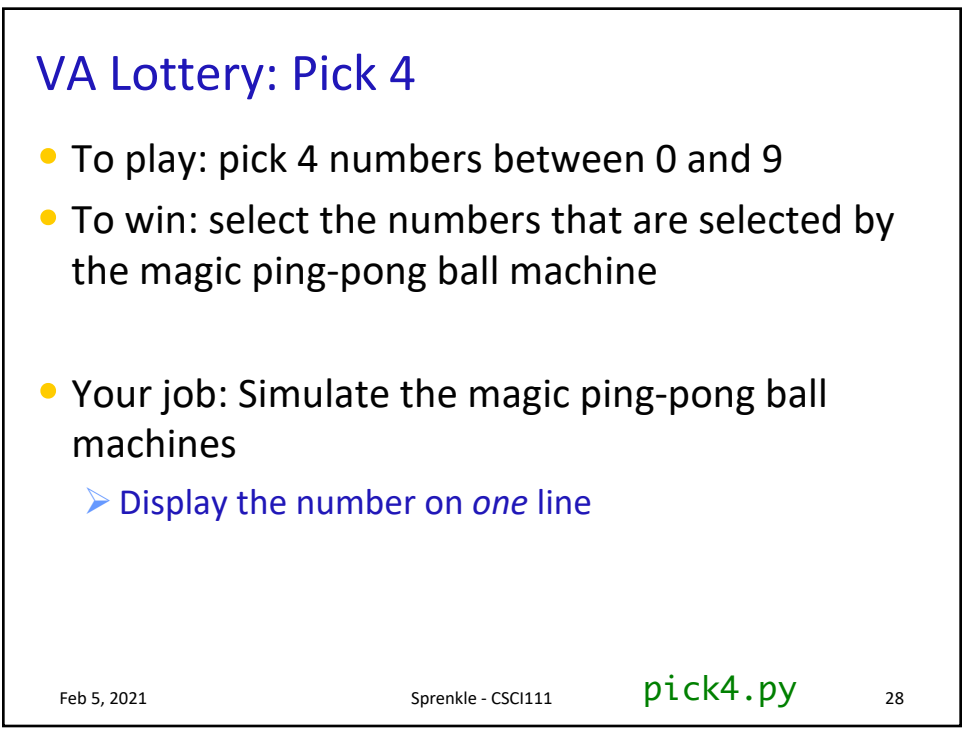

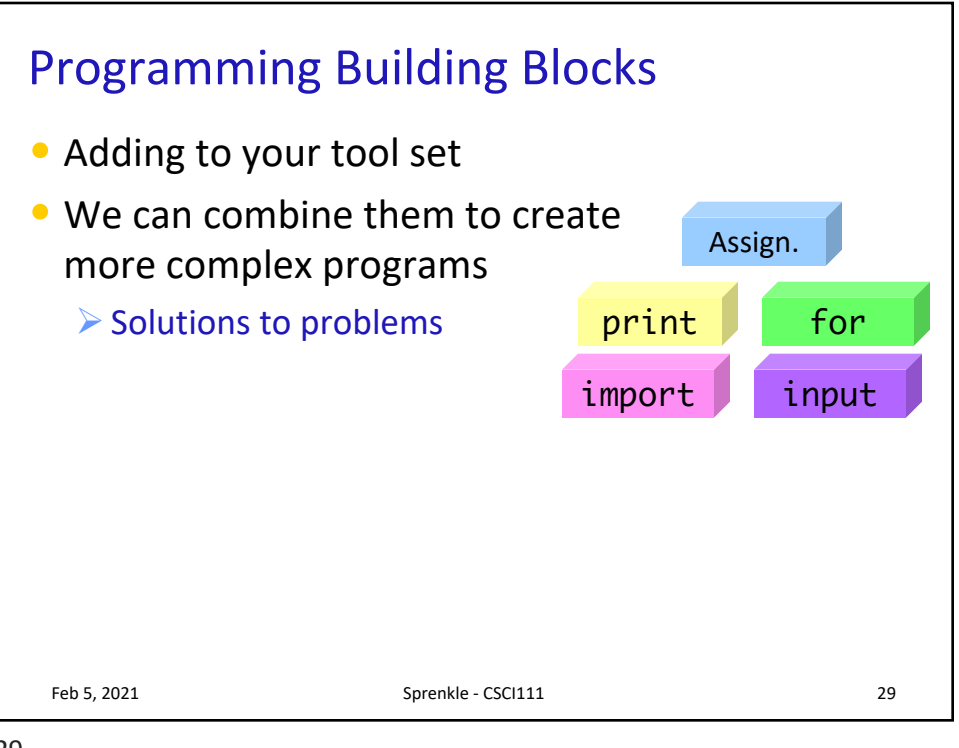

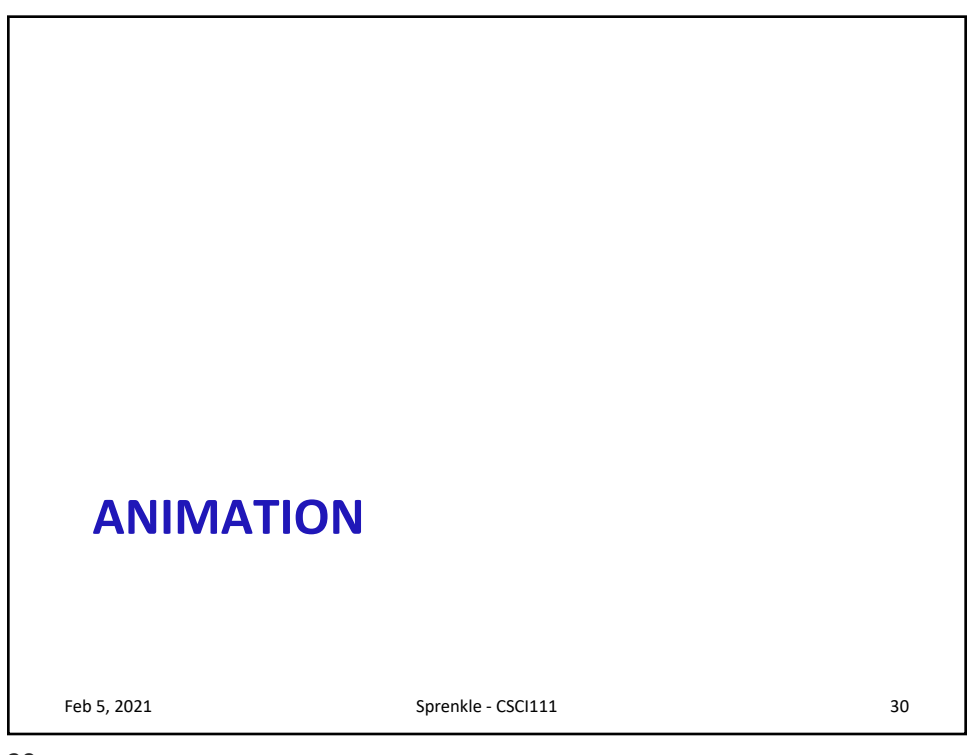

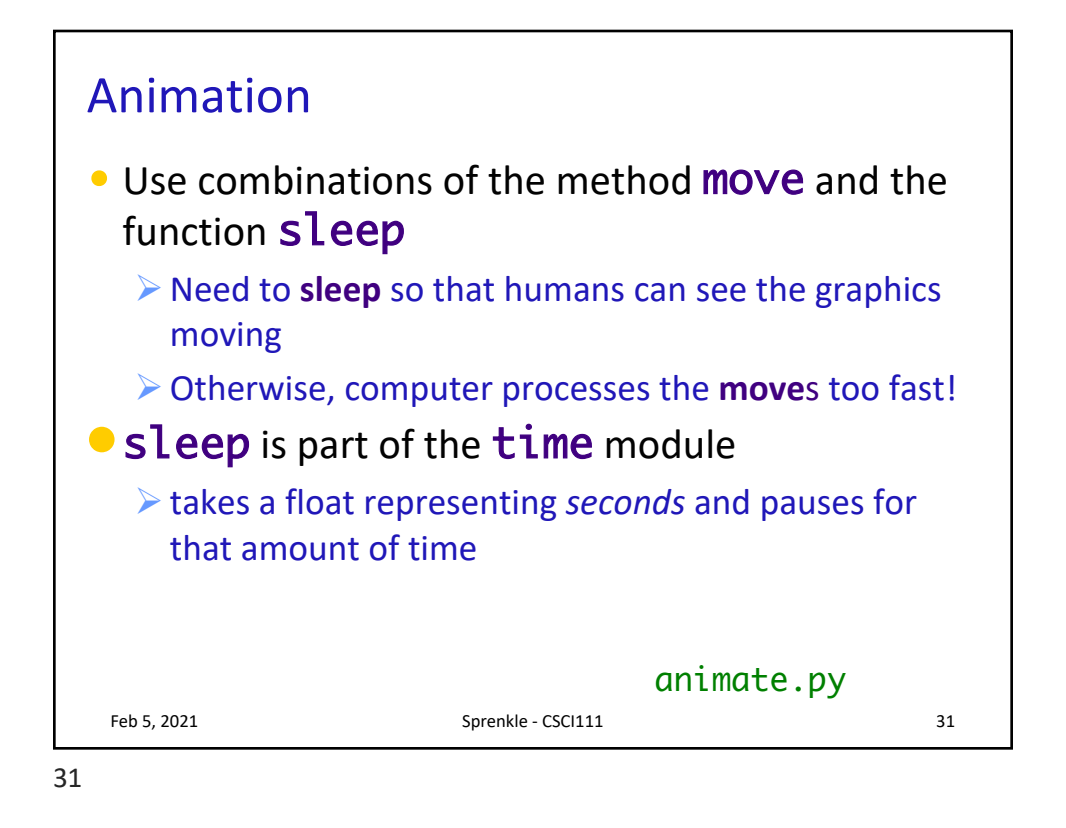

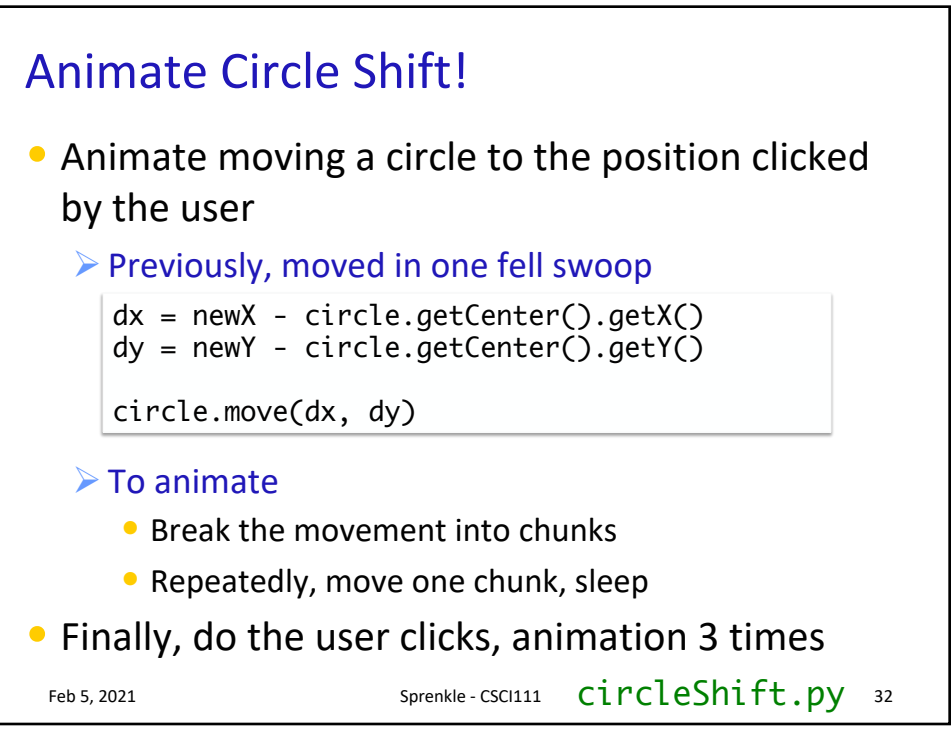

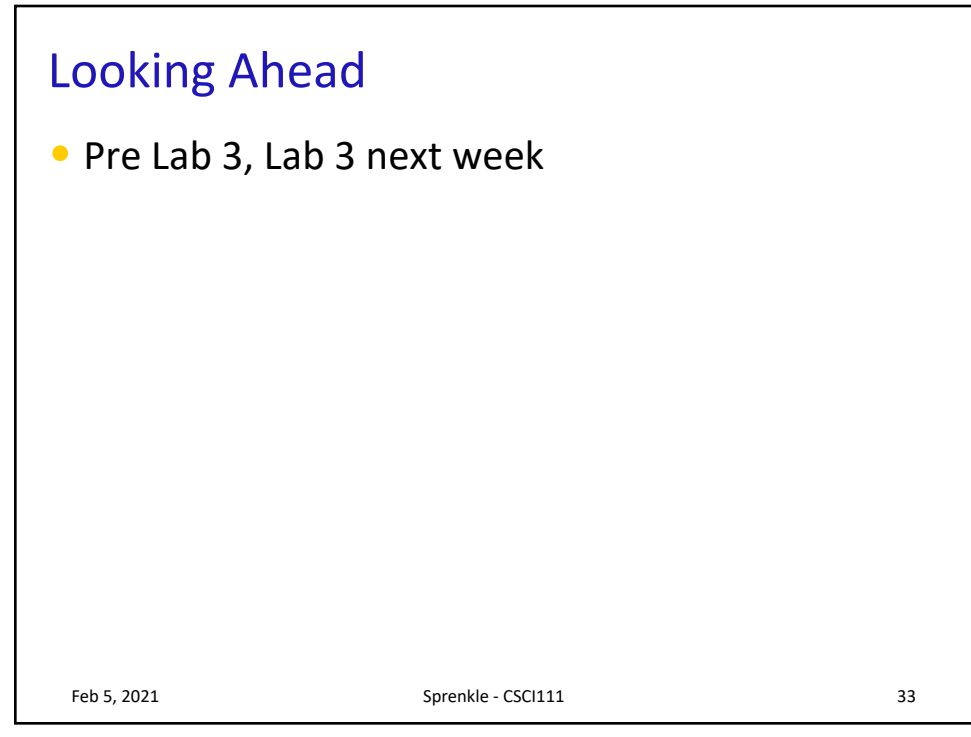